# Compiling Code, and Implementing Procedures

#### **Reminders:**

- Lab 1 due Thursday, 9/17
- Checkoffs begin on Friday, 9/11
- Office hours by appointment

# RISC-V Instruction Types

- **Computational Instructions executed by ALU** 
	- Register-Register: op dest, src1, src2
	- § Register-Immediate: op dest, src1, const
- Control flow instructions
	- § Conditional: br\_comp src1, src2, label
	- § Unconditional: jal label and jalr register
- § Loads and Stores
	- § lw dest, offset(base)
	- § sw src, offset(base)
	- Base is a register, offset is a small constant
- § Pseudoinstructions
	- § Shorthand for other instructions

### Control Flow Instructions

- Execute if  $(a < b)$ :  $c = a + 1$ else:  $c = b + 2$
- § Need Conditional branch instructions:
	- § Format: comp src1, src2, label
		- **Eirst performs comparison to determine if branch is** taken or not: src1 *comp* src2
		- **•** If comparison returns True, then branch is taken, else continue executing program in order.

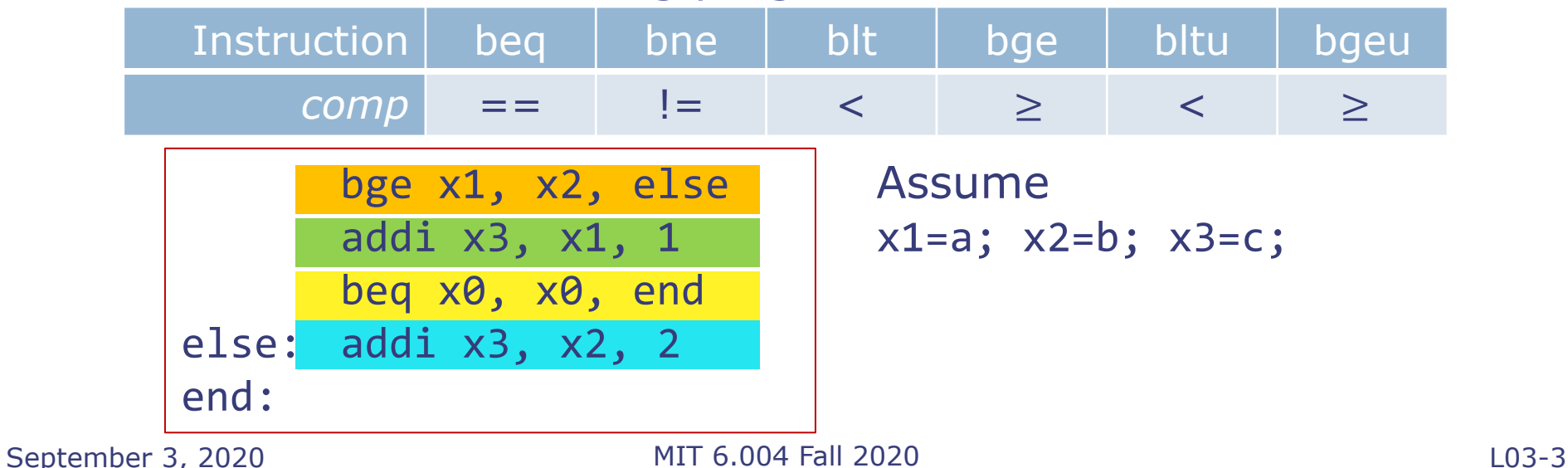

#### Unconditional Control Instructions: **Jumps**

- **jal: Unconditional jump and link** 
	- § Example: jal x3, label
	- Jump target specified as label
	- label is encoded as an offset from current instruction
	- Link: is stored in x3

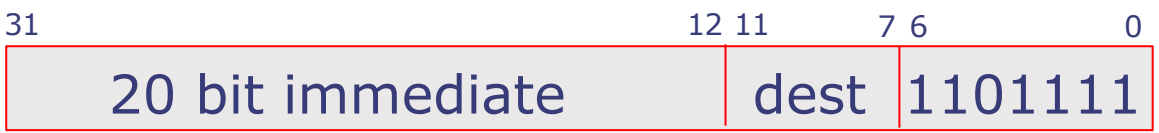

- jalr: Unconditional jump via register and link
	- Example: jalr x3, 4(x1)
	- **Jump target specified as register value plus constant offset**
	- Example: Jump target =  $x1 + 4$
	- Can jump to any 32 bit address  $-$  supports long jumps

#### Performing Computations on Values in Memory

#### $a = b + c$

- b:  $x1 \leftarrow$  load(Mem[0x4])
- c:  $x2 \leftarrow$  load(Mem[0x8])
- $x3 \leftarrow x1 + x2$

a: store(Mem[0x10])  $\leftarrow$  x3

#### Main Memory

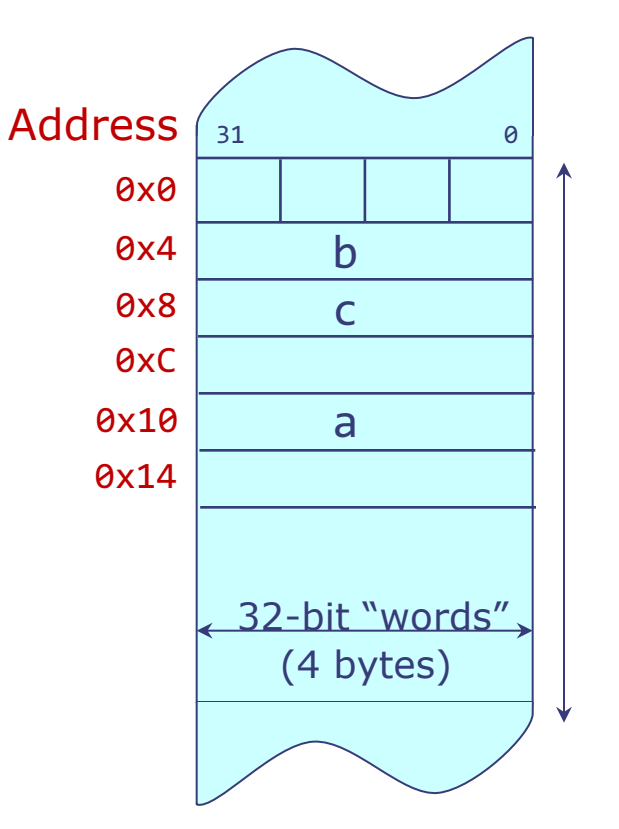

## RISC-V Load and Store Instructions

- Address is specified as a <base address, offset> pair;
	- **base address is always stored in a register**
	- the offset is encoded as a 12 bit constant in the instruction
	- § Format: lw dest, offset(base) sw src, offset(base)
- **Assembly: Behavior:**

lw x1, 0x4(x0) lw x2, 0x8(x0) add x3, x1, x2 sw x3, 0x10(x0)

 $x1 \leftarrow$  load(Mem[ $x0 + 0x4$ ])  $x2 \leftarrow$  load(Mem[ $x0 + 0x8$ ])  $x3 \leftarrow x1 + x2$ store(Mem[ $x0 + 0x10$ ])  $\leftarrow x3$ 

#### Program to sum array elements

 $sum = a[0] + a[1] + a[2] + ... + a[n-1]$ (Assume 100 (address of base) already loaded into x10)

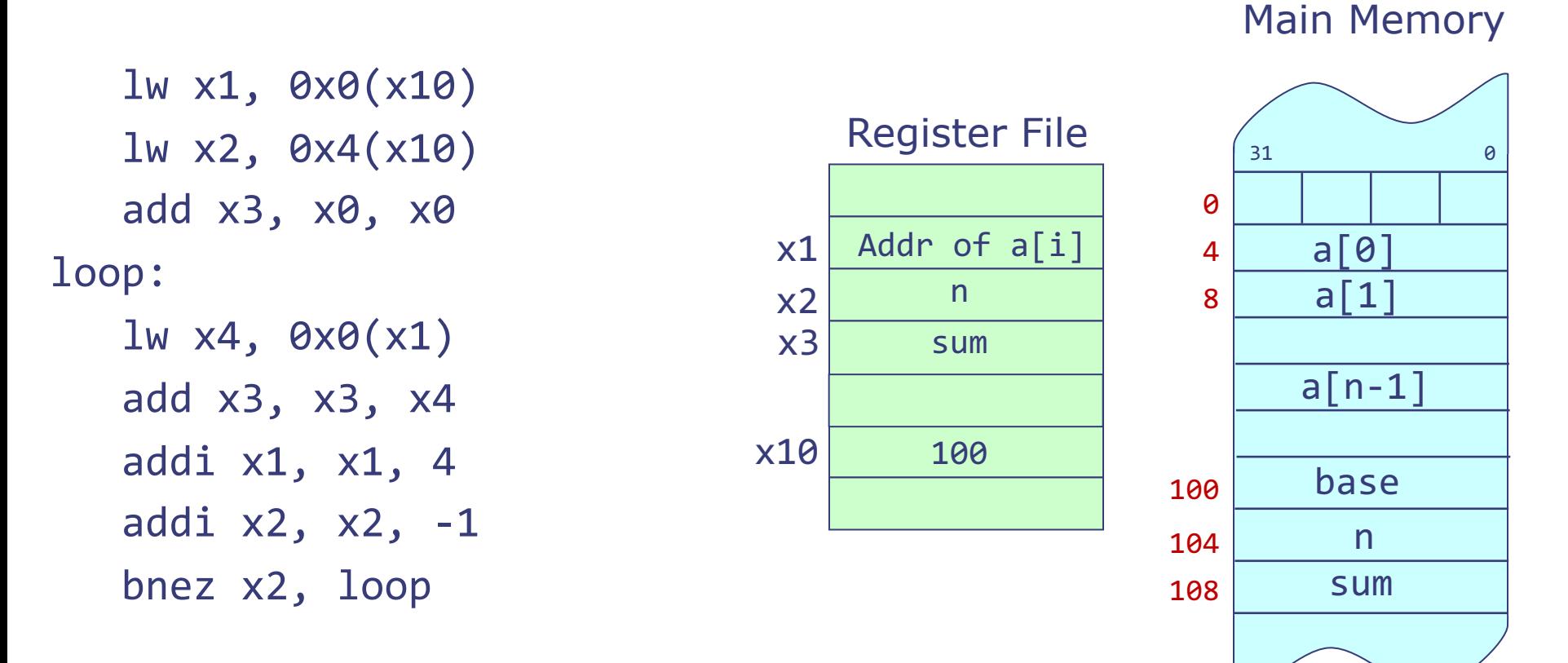

```
sw x3, 0x8(x10)
```
#### Pseudoinstructions

• Aliases to other actual instructions to simplify assembly programming.

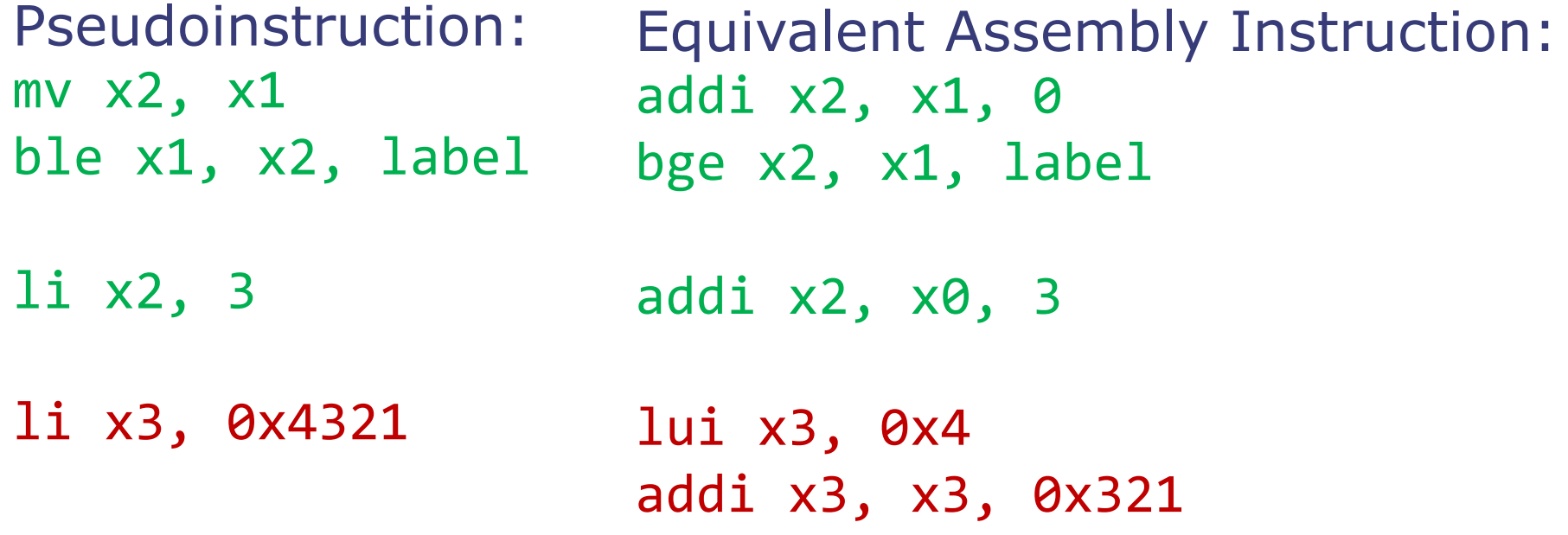

#### Registers vs Memory

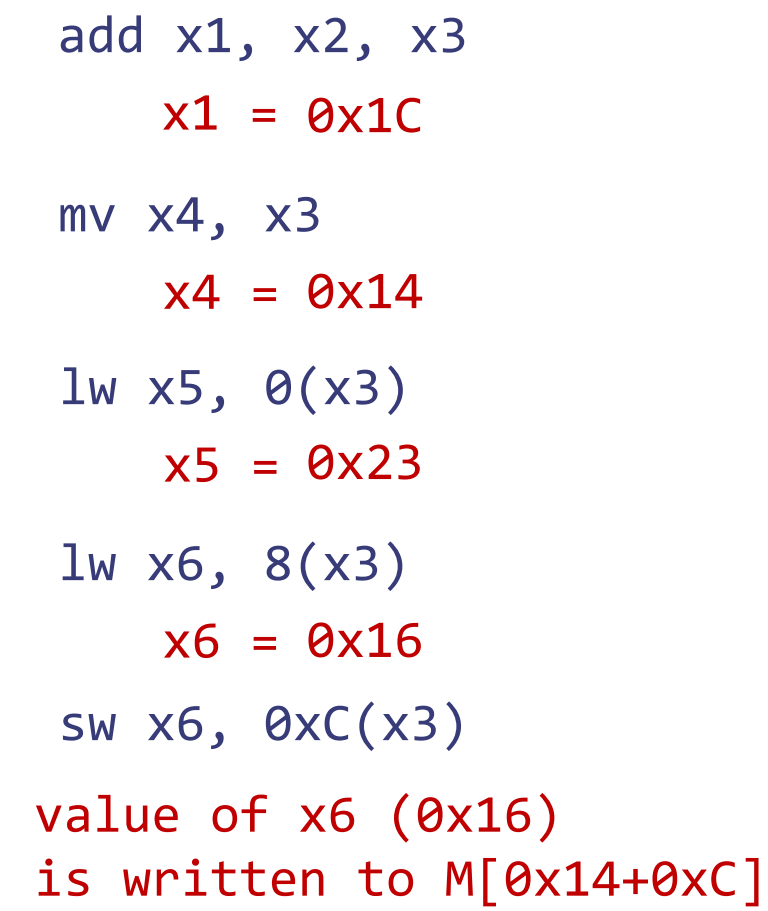

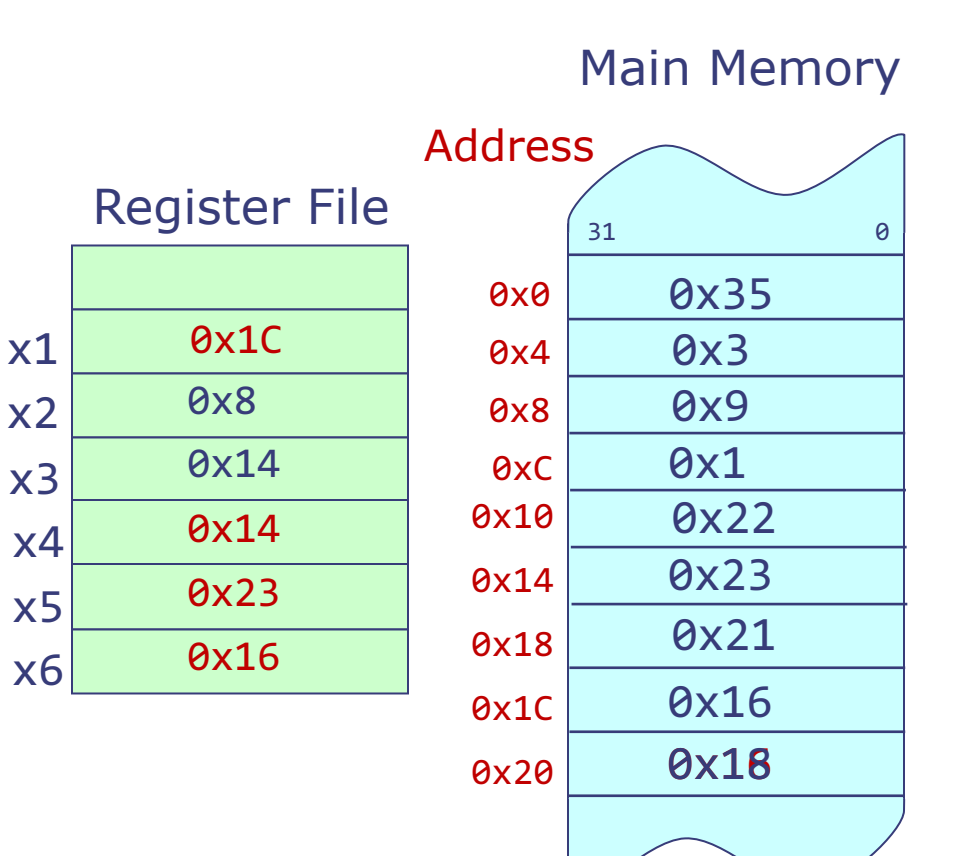

# Compiling Simple Expressions

- Assign variables to registers
- § Translate operators into computational instructions
- § Use register-immediate instructions to handle operations with small constants
- § Use the li pseudoinstruction for large constants

```
int x, y, z;…
y = (x + 3) (y + 123456);
z = (x * 4) \wedge y;
```

```
// x: x10, y: x11, z: x12
                          // x13, x14 used for temporaries
                          addi x13, x10, 3
                          li x14, 123456
                          add x14, x11, x14
                          or x11, x13, x14
                          slli x13, x10, 2
                          xor x12, x13, x11
Example C code RISC-V Assembly
```
# Compiling Conditionals

■ *if* statements can be compiled using branches:

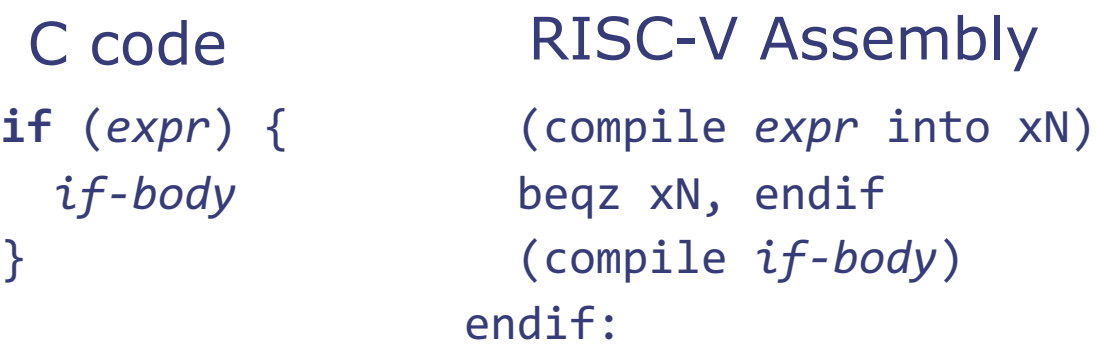

§ *Example: Compile the following C code*

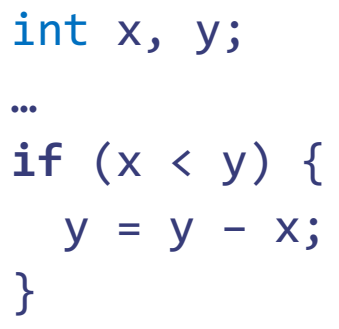

// x: x10, y: x11 slt x12, x10, x11 beqz x12, endif sub x11, x11, x10 endif:

bge x10, x11, endif sub x11, x11, x10 endif: We can sometimes combine *expr* and the branch

# Compiling Conditionals

§ *if-else* statements are similar:

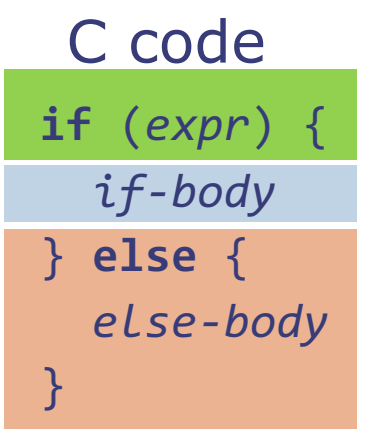

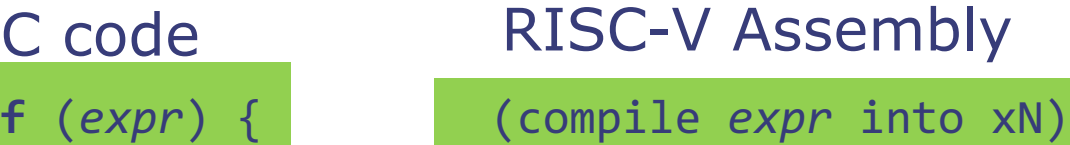

beqz xN, else

(compile *if-body*)

j endif

else:

(compile *else-body*)

endif:

# Compiling Loops

§ Loops can be compiled using *backward* branches:

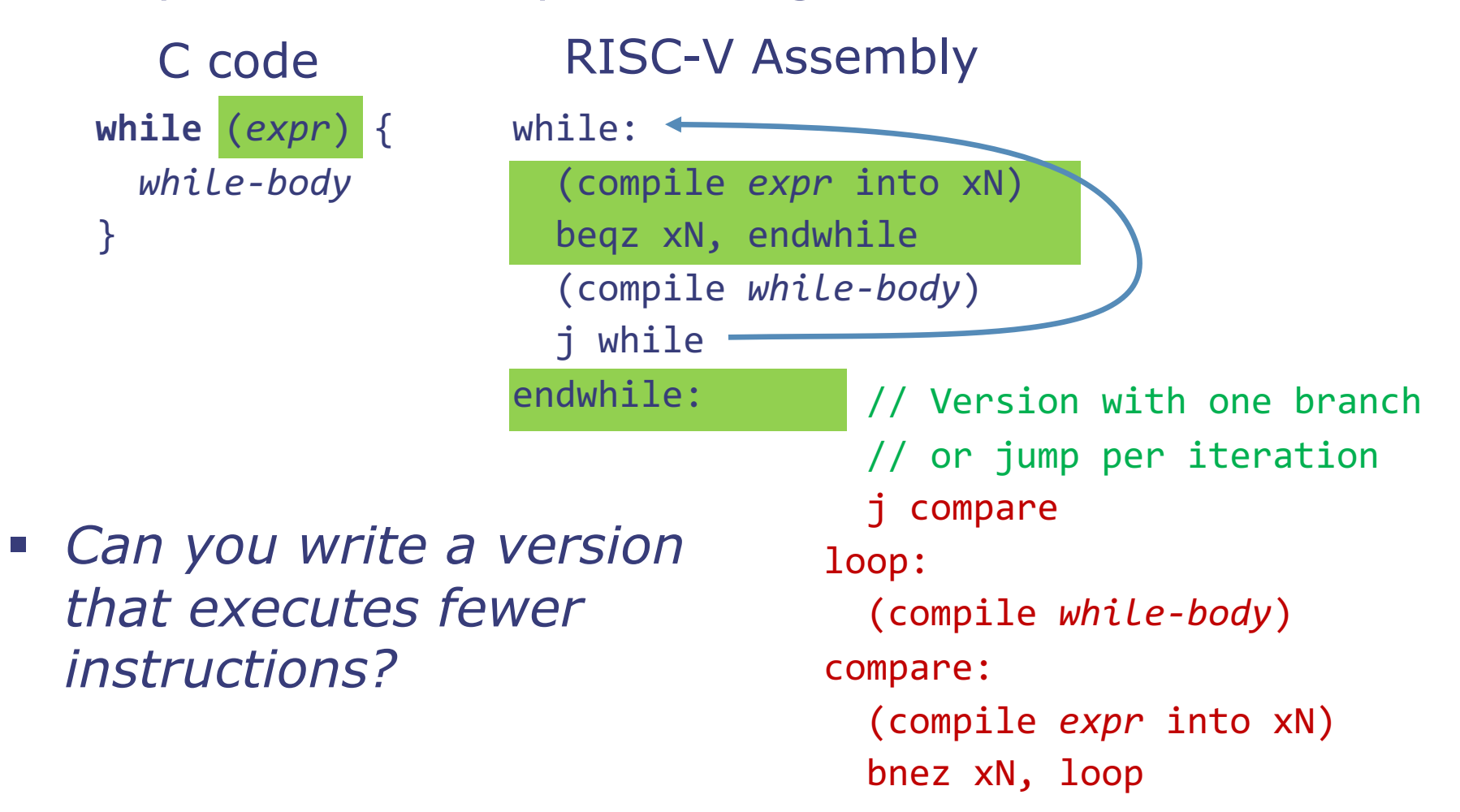

## Putting it all together

**while** (x != y) { **if**  $(x > y)$  {  $x = x - y;$ } **else** {  $y = y - x;$ } }

C code RISC-V Assembly // x: x10, y: x11 j compare loop: (compile *while-body*) compare: bne x10, x11, loop

## Putting it all together

#### C code RISC-V Assembly **while** (x != y) { **if**  $(x > y)$  {  $x = x - y;$ } **else** {  $y = y - x;$ } // x: x10, y: x11 j compare loop: ble x10, x11, else sub x10, x10, x11 j endif else: sub x11, x11, x10 endif: compare: bne x10, x11, loop

}

## Procedures

```
int gcd(int a, int b) 
{
  int x = a;
  int y = b;
 while (x != y) {
  if (x > y) {
      x = x - y;} else {
      y = y - x;} 
  }
  return x;
}
```

```
C code RISC-V Assembly
```

```
// x: x10, y: x11
j compare
loop:
  ble x10, x11 else
  sub x10, x10, x11
  j endif
else:
  sub x11, x11, x10
endif:
compare:
      bne x10, x11, loop
```
## Procedures

- § Procedure (a.k.a. function or subroutine): Reusable code fragment that performs a specific task
	- **Single named entry point**
	- Zero or more formal arguments
	- Local storage
	- **Returns to the caller when** finished
- § Using procedures enables abstraction and reuse
	- § Compose large programs from collections of simple procedures

```
int gcd(int a, int b) {
  int x = a;
  int y = b;
  while (x != y) {
   if (x > y) {
      x = x - y;} else {
      y = y - x;} 
  }
  return x;
}
bool coprimes(int a, int b) {
  return gcd(a, b) == 1;
}
coprimes(5, 10); // false
```
coprimes(9, 10); // true

#### Arguments and return values

- § A caller needs to pass arguments to the called procedure, as well as get results back from the called procedure
	- Both are done through registers
- § A calling convention specifies rules for register usage across procedures
- § RISC-V calling convention gives symbolic names to registers x0-x31 to denote their role:

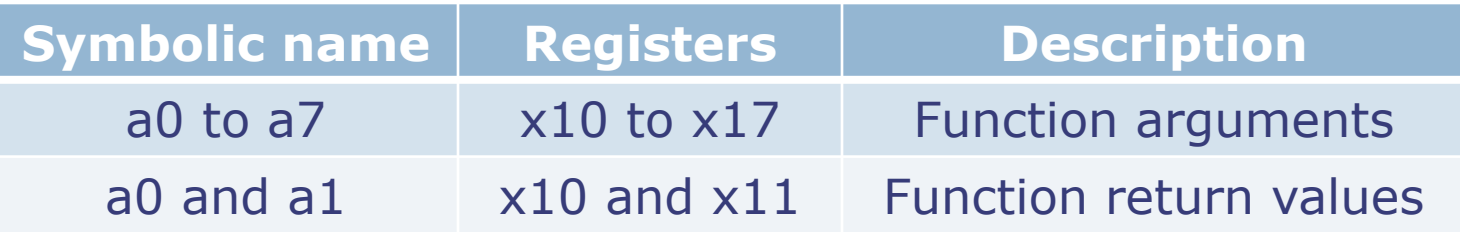

# Calling procedures

- A procedure can be called from many different places
	- The caller can get to the called procedure code simply by executing an unconditional jump instruction
	- However, to return to the correct place in the calling procedure, the called procedure has to know which of the possible return addresses it should use

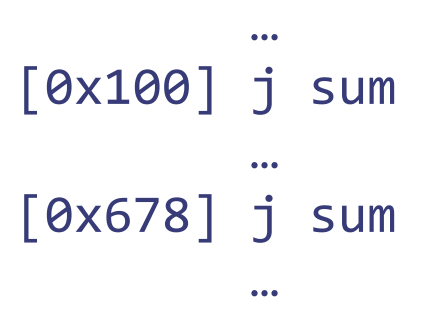

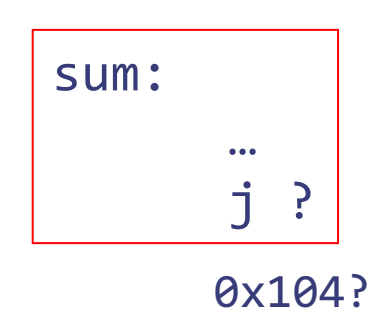

0x67C?

*Return address must be saved and passed to the called procedure!*

# Procedure Linking

- § How to transfer control to callee and back to caller? proc\_call: jal ra, label
	- 1. Stores address of proc\_call + 4 in register ra (return address register)
	- 2. Jumps to instruction at address label where label is the name of the procedure
	- 3. After executing procedure, jr ra to return to caller and continue execution

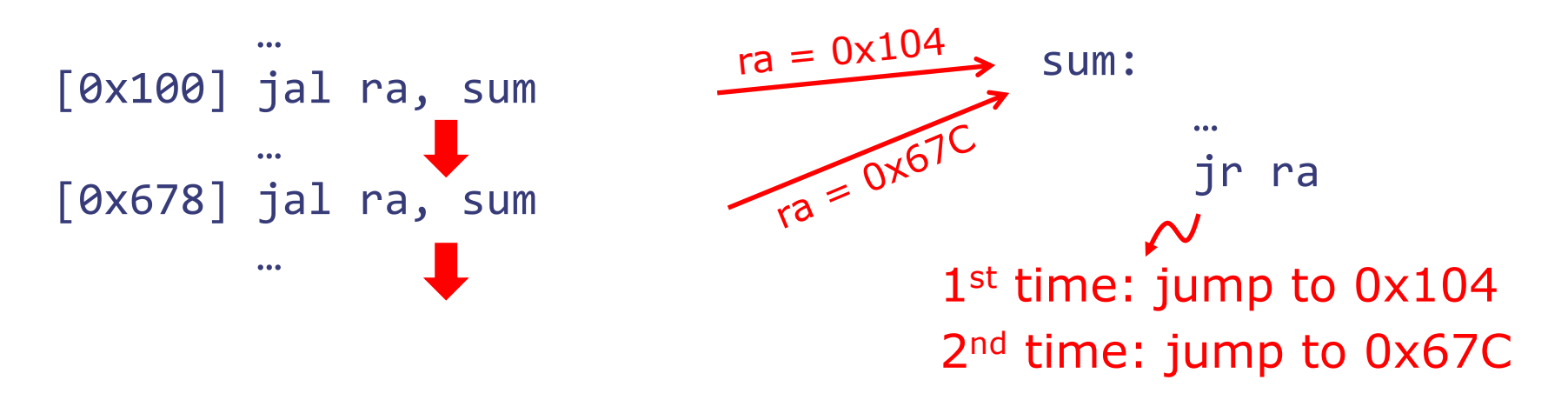

#### Managing a procedure's register space

- § A caller uses the same register set as the called procedure
	- A caller should not rely on how the called procedure manages its register space
	- § Ideally, procedure implementation should be able to use all registers
- § Either the caller or the callee saves the caller's registers in memory and restores them when the procedure call has completed execution

# Calling Convention

§ RISC-V calling convention gives symbolic names to registers x0-x31 to denote their role:

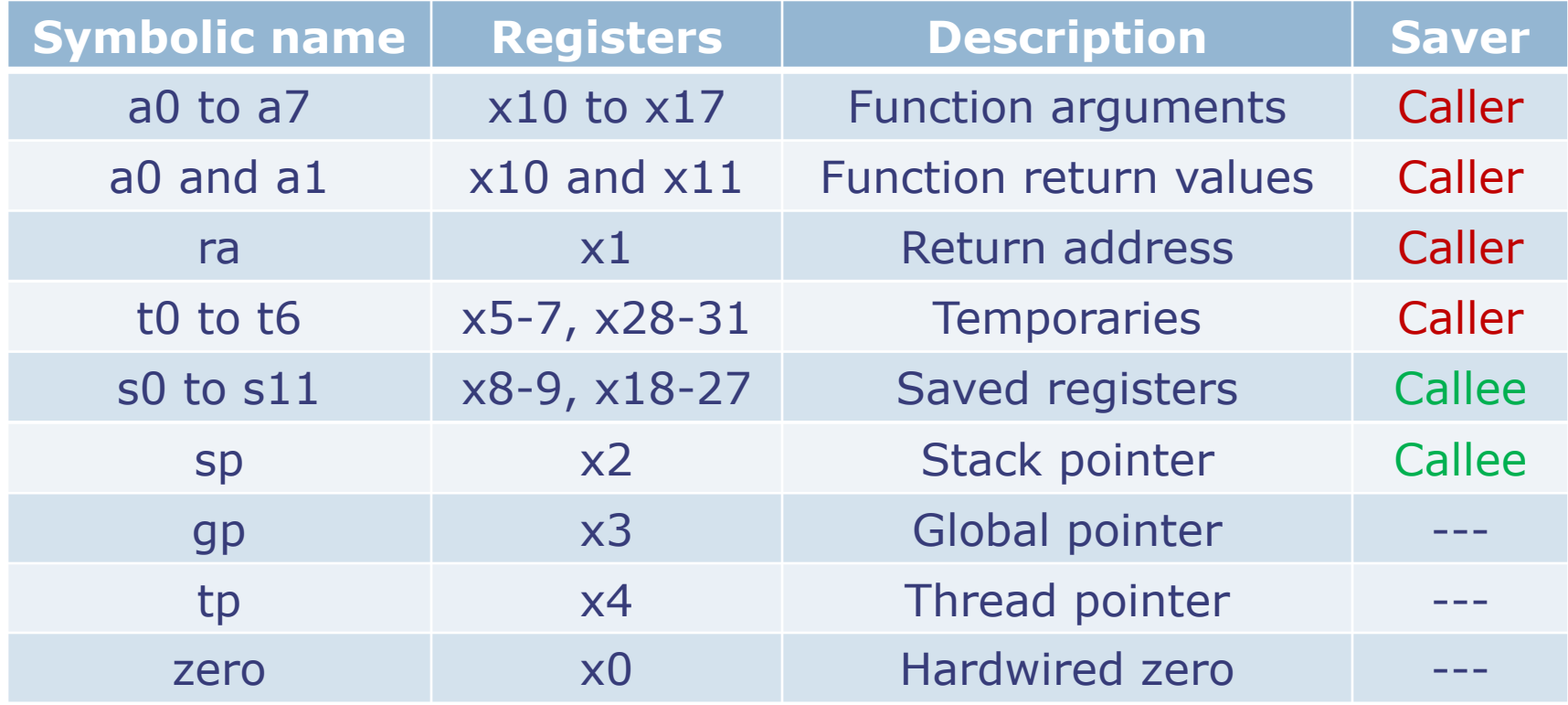

#### Procedure Storage Needs

- Basic requirements for procedure calls:
	- § Input arguments
	- § Return address
	- § Results

Use registers for procedures arguments, return address, and results.

- **Local storage:** 
	- § Variables that compiler can't fit in registers
	- § Space to save register values according to the calling convention (e.g., s registers that procedure will overwrite)

Each procedure call has its own instance of local storage known as the procedure's *activation record.*

#### Activation record and procedure calls

- § An *Activation record* holds all storage needs of procedure that do not fit in registers
	- § A new activation record is allocated in memory when a procedure is called
	- An activation record is deallocated at the time of the procedure exit
- **Activation records are allocated in a stack manner** (Last-In-First-Out)

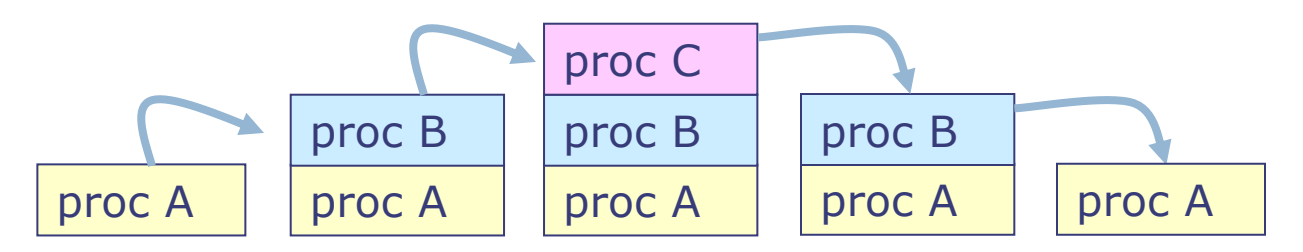

• The current procedure's activation record (a.k.a. stack frame) is always at the top of the stack

#### Caller-Saved vs Callee-Saved **Registers**

- § A caller-saved register is not preserved across function calls (callee can overwrite it)
	- § If caller wants to preserve its value, it must save it on the stack before transferring control to the callee
	- argument registers (aN), return address (ra), and temporary registers (tN)
- § A callee-saved register is preserved across function calls
	- § If callee wants to use it, it must save its value on stack and restore it before returning control to the caller
	- § Saved registers (sN), stack pointer (sp)

# Thank you!

#### Next lecture: Procedures, Stacks, and MMIO

September 3, 2020 MIT 6.004 Fall 2020 MIT 6.004 Fall 2020